# SAP EDUCATION

## **SAMPLE QUESTIONS: C\_TADM56\_731**

#### **SAP Certified Technology Associate - System Administration "DB2 LUW" with SAP NetWeaver 7.31**

Disclaimer: These sample questions are for self-evaluation purposes only and do not appear on the actual certification exams. Answering the sample questions correctly is no guarantee that you will pass the certification exam. The certification exam covers a much broader spectrum of topics, so do make sure you have familiarized yourself with all topics listed in the exam competency areas before taking the certification exam.

### **Questions**

1. How are asynchronous update requests of SAP transactions assigned to work processes of type Update V1 or Update V2?

Note: There are 2 correct answers to this question.

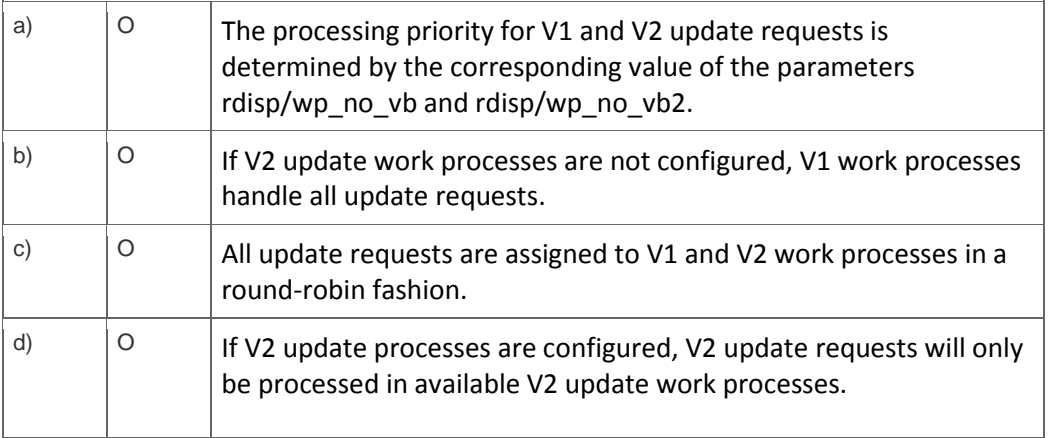

2. A customer wants to implement a change management process based on the IT Infrastructure Library (ITIL) standards.

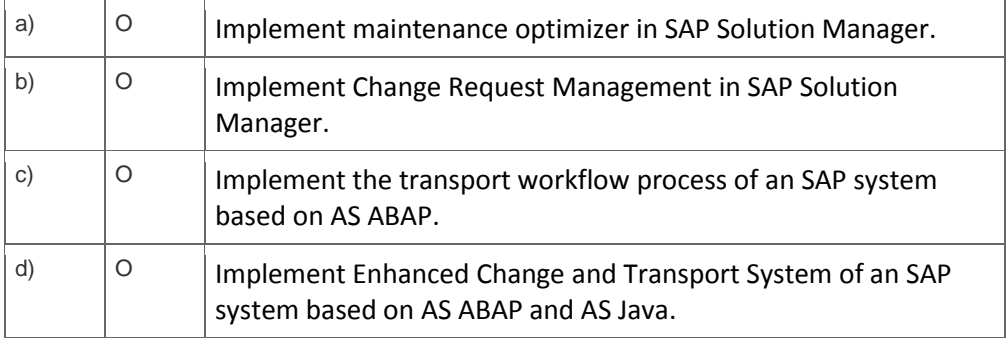

Which of the following do you recommend using for the implementation?

3. You have started the import of a transport request. It seems that the DDIC Import (DD IMPORT) phase takes a very long time.

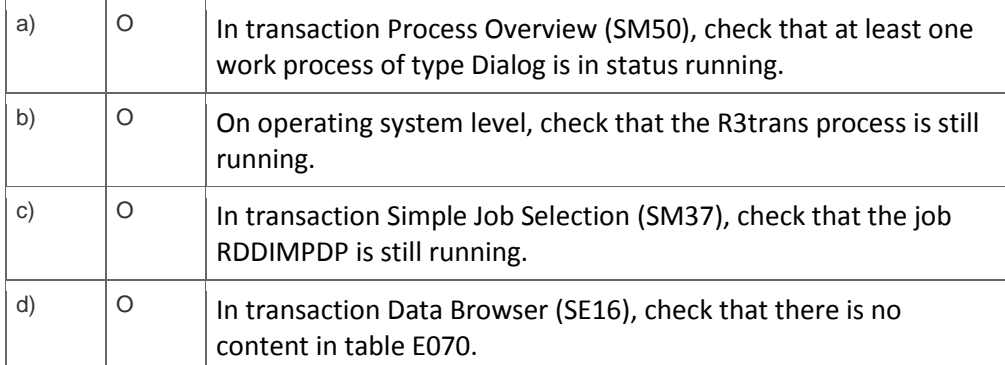

What can you do to check whether the import is still running?

4. You execute transaction Transport Management System (STMS) and switch to the import queue of an SAP system of the transport domain. Here you find that the Import All Requests button is missing but the Import Request button is available (see attached screenshot).

What is the most likely reason for this behavior?

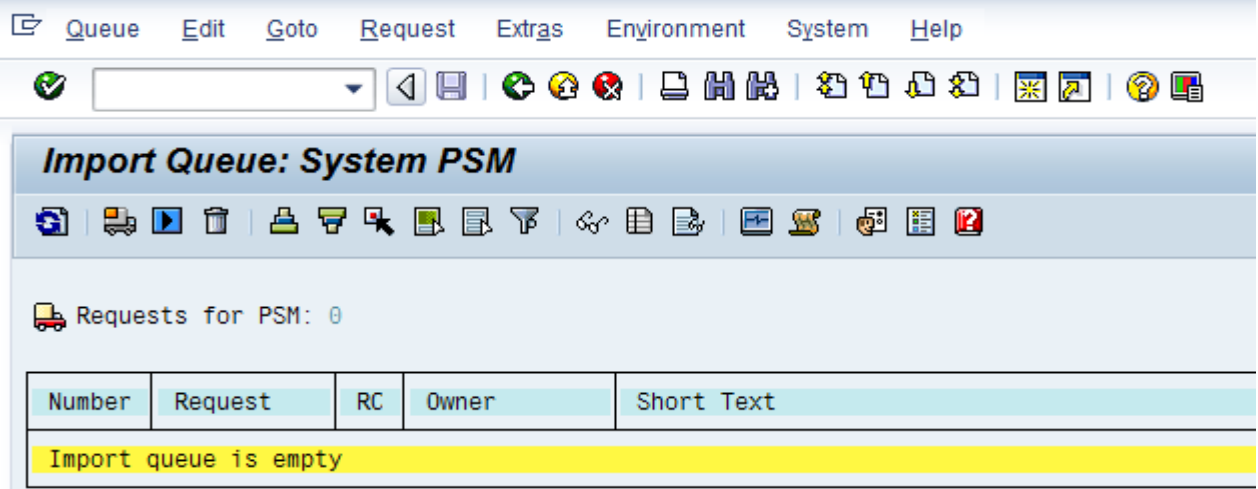

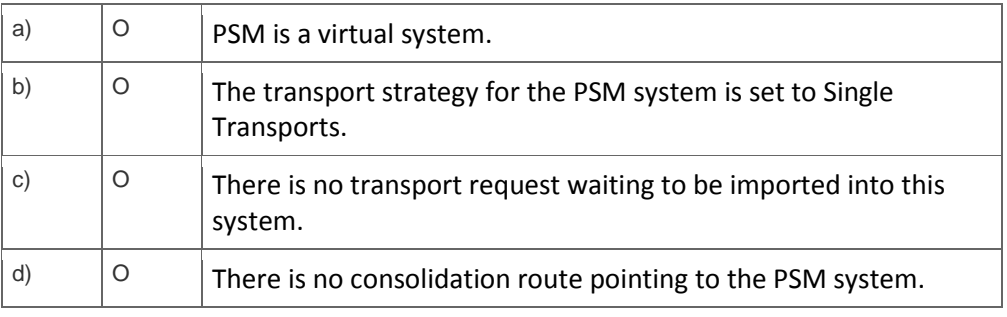

## **Solutions**

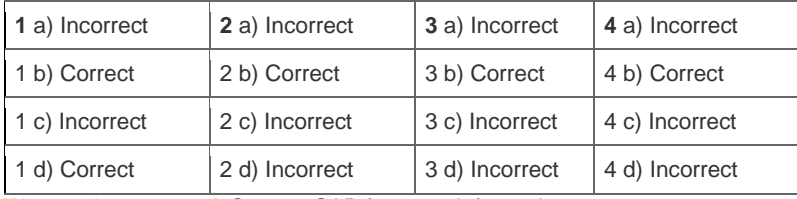

**Want to learn more?** [Contact SAP](http://www.sap.com/contactsap/) for more information.